#### Projet ET3 -Java-IHM

Anastasia.Bezerianos Tifanie.Bouchara Paritosh.Sharma @universite-paris-saclay.fr

Contactez-nous de préférence par eCampus.

Si vous envoyez des emails : toujours dans le titre [ET3-JavaGrIHM]

### Ressources et Planning

- 8 sessions de 3h avec vos enseignant.e.s
- On n'a pas cours le 06/06
- Annoncé et transparents sur eCampus du cours ET3 Polytech Interaction Humain-Machine (module c2i2)

mais comme eCampus n'est pas dispo

entre 2-6 juin nous avons mis en

place un site temporairement : https://www.lri.fr/ ~anab/teaching/ET3-JavaGraphiqueIHM/ 

#### Objectif

# Le projet

Objectif : créer un jeu de navigation interactif où des personnages contrôlés par l'utilisateur (et des personnages automatisés) se déplacent.

Á vous de décider … 

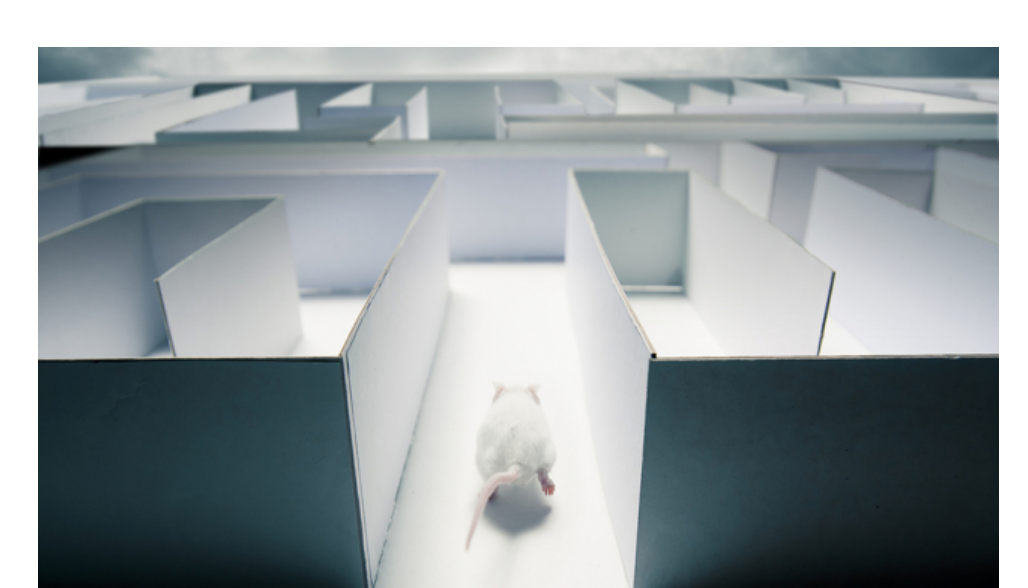

# Jeu de navigation (1)

Sujet ouvert pour vous permettre d'être créatif.

Á vous de décider :

1. Quel est le but du jeu? sortir en premier, collecter des trésors, etc...

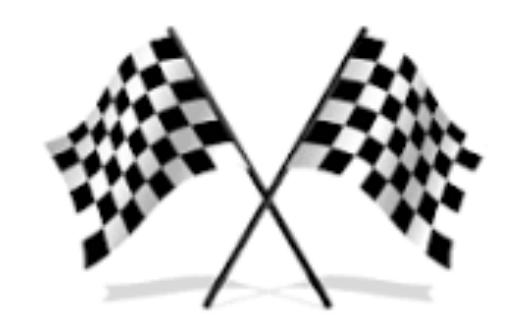

# Jeu de navigation (2)

Sujet ouvert pour vous permettre d'être créatif.

Á vous de décider : 

2. Comment l'utilisateur contrôle le personnage : cliquer, glisser, dessiner une trajectoire, croiser, ...

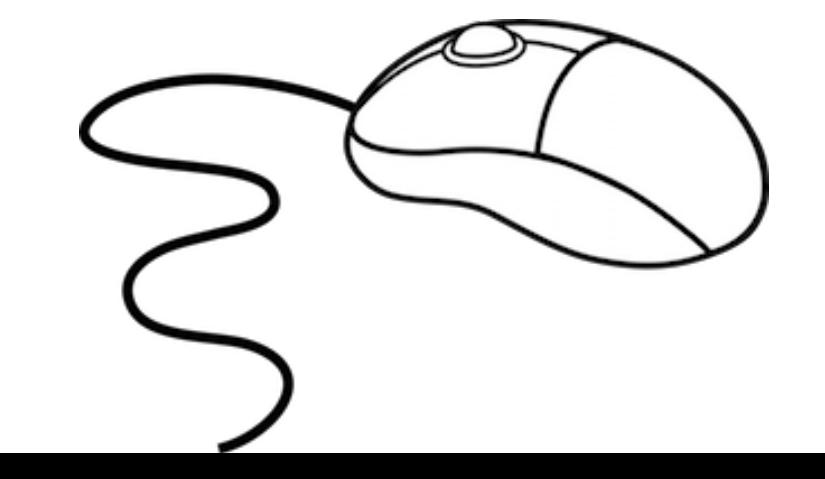

# Jeu de navigation (3)

Sujet ouvert pour vous permettre d'être créatif.

Á vous de décider : 

3. que contient le plateau du jeu ? trésor, pièges, turbulences, armes, ...

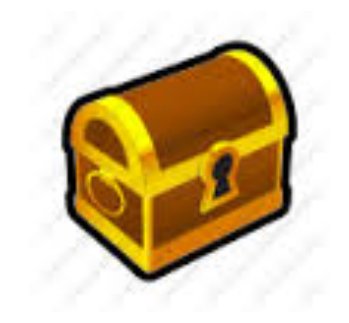

# Jeu de navigation (4)

Sujet ouvert pour vous permettre d'être créatif.

Á vous de décider : 

4. que se passe-t-il lorsque les personnages se rencontrent?

Ils échangent des informations, se battent, rien,...

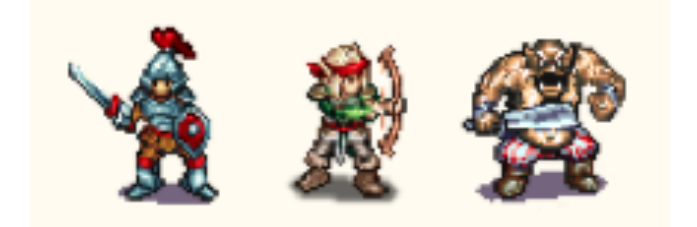

#### Exemples

# Exemples (1)

- Des bateaux essayent d'arriver sur l'île. La météo change de manière imprévisible, et pousse les bateaux dans des directions différentes.
- L'utilisateur effectue des gestes de balayage pour ajuster et corriger la direction de son bateau.

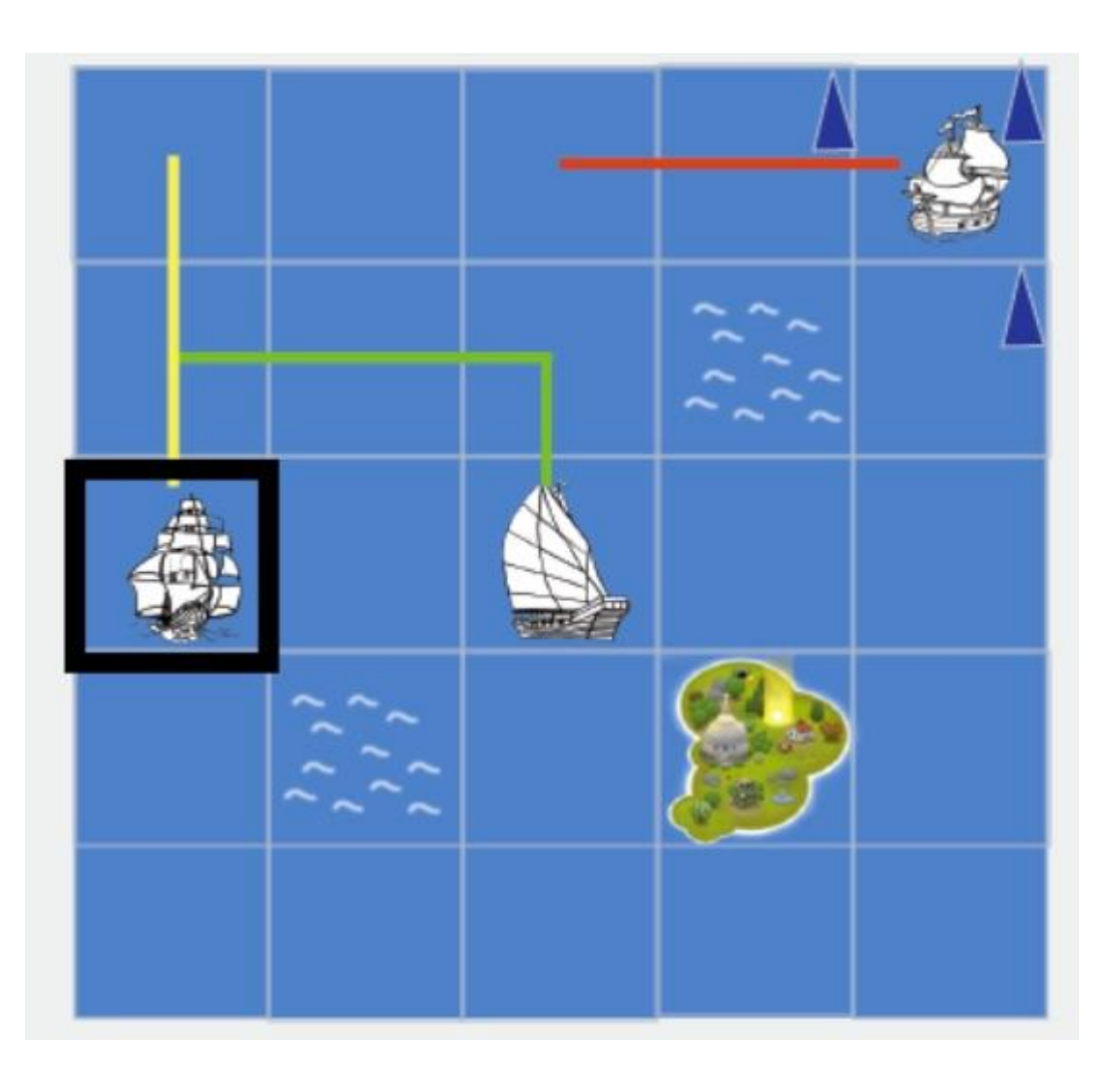

# Exemples (2)

- Dans un château des orcs, humaines, elfs ..., se déplacent dans un "brouillard de guerre", c'est-à-dire qu'ils ne peuvent pas voir les zones qu'ils n'ont pas encore visitées.
- L'utilisateur clique pour déplacer son personnage. S'ils rencontrent d'autres personnages de leur race, ils partagent des informations sur le château, mais s'ils rencontrent des personnages d'autres races, ils se battent.

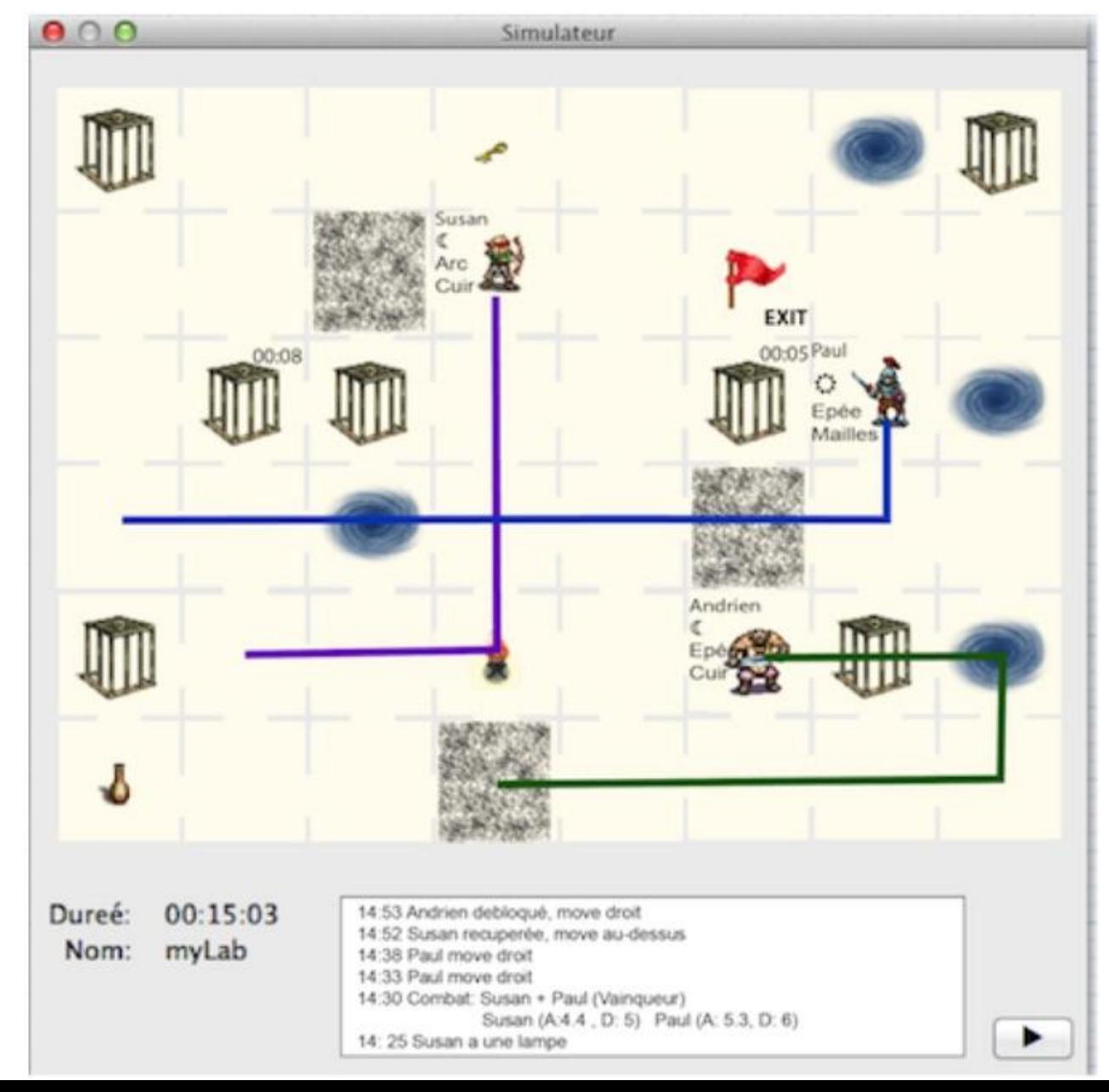

# Exemples (3)

Aider une souris à échapper d'un labyrinthe (cul-de-sacs, des parties dangereuses). L'utilisateur trace le trajet à suivre en laissant des morceaux de fromage ou en bloquant des directions possibles. 

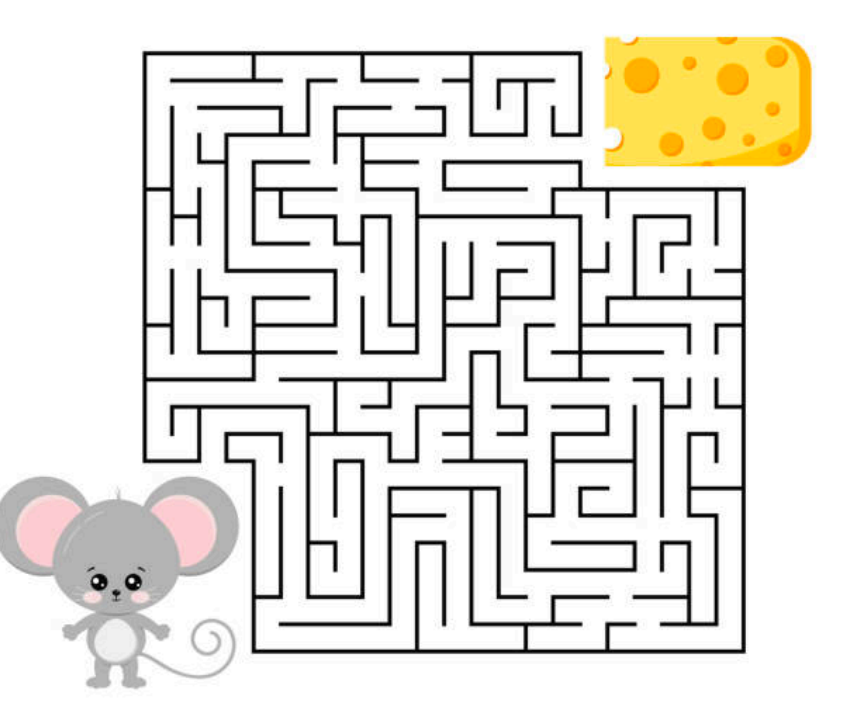

#### Ce qu'on attend de vous ...

#### Attendus (\*)

- Interaction drag&drop + utilisation des images
- Une manière de créer de nouveaux personnages
- Un moyen de créer un plateau du jeu et ses propriétés (trésors, pièges, …), et bien sûr de jouer le jeu (conditions de victoire / défaite)
- Un moyen pour l'utilisateur d'interagir/contrôler son personnage, par exemple, le déplacer, ajuster sa direction, ... Si vous arrivez d'abord à faire une version simple (ex cliques) vous pouvez penser aux interactions avancées (ex dessiner des chemins, faire glisser, ...)
- Fournissez des retours clairs à l'utilisateur sur l'état de leur personnage (en mouvement, en combat, blessé, etc.), ainsi que sur l'état du plateau du jeu

(\*) l'annoncé donne plus des détails (cahier des charges et priorités) et des conseils

#### Conseils

1. Réfléchissez à la meilleure interaction pour ce que vous souhaitez faire

- 1. Vous êtes encouragé à être créatif, mais assurez-vous que ce que vous décidez de faire correspond à votre niveau de compétence
- 1. Définissez les limites de votre projet avant de commencer. Développer plus de fonctionnalités ne vous donnera pas nécessairement une meilleure note (ou un meilleur produit). Vous pouvez toujours y ajouter des choses plus tard!
- 1. Nous n'attendons pas de mécanismes de jeu complexes ou de personnages non-joueurs avec une IA sophistiquée
- 1. Votre implémentation doit être utilisable. Vous devez empêcher les utilisateurs d'atteindre des états inattendus dans le système et fournir des mécanismes de rétroaction pour éviter les erreurs de l'utilisateur.

#### Déroulement

## Travail

#### Outils :

- Java et JavaFx
- Environnement soit IntelliJ soit Eclipse
- Un outil de gestion de versions (Git de préférence)
- Vous pouvez tester votre partie algorithmique à l'aide de JUnit (http://junit.org/)
- => Décider à votre plateforme d'intégration (machine + version de Java et JavaFX ou vous combinez votre code)
- Travail : en binôme, donc important de s'assurer que vous divisez vos tâches de façon équitable; et les différentes parties développées par les deux collègues communiquent entre elles (même si elles sont codées dans différentes versions Java / JavaFX)

#### Livrables (\*)

(i) prototype papier  $+$  storyboard ;

(ii) diagram UML;

(iii) code du projet ;

(iv) mini-rapport avec des images / retours utilisateurs / réflexions on note ici qu'il faut faire une session de test avec des utilisateurs

(v) une vidéo qui montre les fonctionnalités de votre jeu.

(\*) l'annoncé donne plus de détails (cahier des charges et priorités) et des **conseils** 

#### **Sessions**

Session 1:02/06/2023

Intro, Comment faire un Prototype Papier + Storyboard d'interaction (prototype papier) Séparation en binômes Brainstorming / discussion en binômes Livrable pour la prochaine session (session 2) : prototype papier + storyboard d'interaction pour commentaires

Session 2: 05/06/2023

Présentation des prototypes papier / retours UML des classes (on attends un division MVC) => présentation d'UML et retours Setup Git, commencement du code **Livrable** avant la fin de la session (session 2) : UML, cahier des charges et division d'équipe

Sessions  $3-4$  (12/06/2023 matin + après midi)

Sprints & retours

Session 5 (16/06/2023) Sprints & retours **Se préparer** pour "test utilisateur" en adéquation avec le cahier des charges

Session 6 (19/06/2023)

Tester avec des collègues du cours Intégrer les commentaires

Session 7 (20/06/2023) et Session 8 (22/06/2023) Sprints & retours

[  $25/06/2023$  Rendu des mini-rapports + vidéos ]

## Aujourd'hui

Intro Projet

Comment faire un Prototype Papier + Storyboard d'interaction 

Séparation en binômes, LIRE L'ANNONCE

Brainstorming et définir votre projet

Livrable pour la prochaine session : prototype papier + storyboard d'interaction